## **SDSC Image Tools Permuted Index**

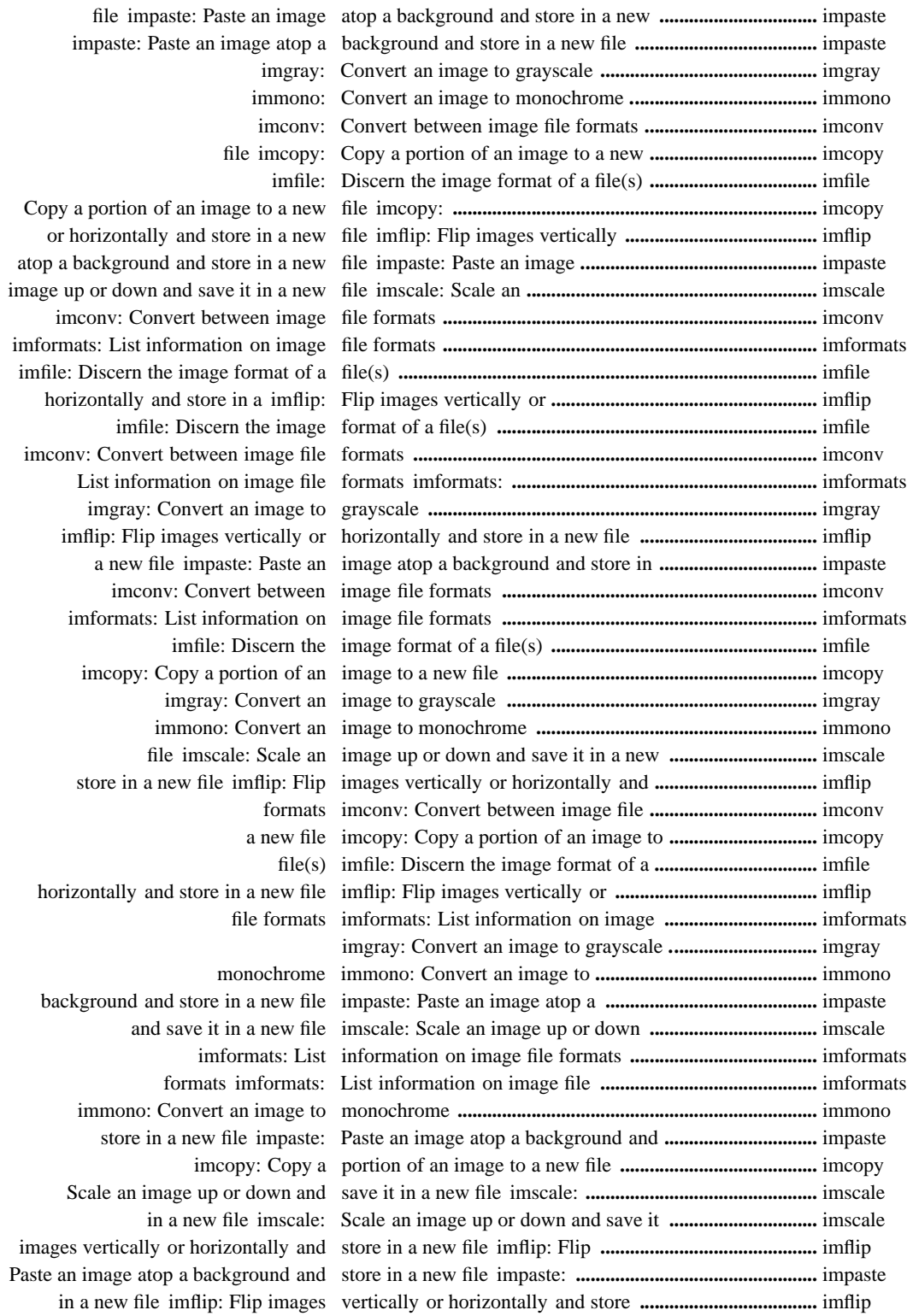

IM Permuted Index IM Permuted Index

Notes